## Ubung 1. ¨ Das Strahlungsfeld und der Feldoperator.

Durch die Quantisierung des Strahlungsfeldes kann das Vektorpotential neu als Operator geschrieben werden. Man bezeichnet es dann als Feldoperator, der gegeben ist durch

$$
\hat{A}(r,t) = \frac{1}{\sqrt{L^3}} \sum_{\mathbf{k},\lambda} \sqrt{\frac{2\pi\hbar c^2}{\omega_{\mathbf{k}}}} \Big(\hat{a}_{\mathbf{k},\lambda} e(\mathbf{k},\lambda) e^{i\mathbf{k}\cdot\mathbf{r}} + \hat{a}_{\mathbf{k},\lambda}^{\dagger} e^*(\mathbf{k},\lambda) e^{-i\mathbf{k}\cdot\mathbf{r}}\Big).
$$
(1)

Dabei sind  $\hat{a}_{{\bm k},\lambda}$  und  $\hat{a}_{{\bm k},\lambda}^\dagger$  die Auf- und Absteigeoperatoren der Moden des Strahlungsfeldes. Sie erfüllen die Kommutationsrelationen

$$
[\hat{a}_{\mathbf{k},\lambda}, \hat{a}_{\mathbf{k'},\lambda'}] = [\hat{a}_{\mathbf{k},\lambda}^{\dagger}, \hat{a}_{\mathbf{k'},\lambda'}^{\dagger}] = 0 \quad \text{und} \quad [\hat{a}_{\mathbf{k},\lambda}, \hat{a}_{\mathbf{k'},\lambda'}^{\dagger}] = \delta_{\mathbf{k},\mathbf{k'}} \delta_{\lambda,\lambda'} \tag{2}
$$

und ihre Zeitentwicklung (sie erfüllen die Gleichung eines harmonischen Oszillators) ist

$$
\frac{\partial \hat{a}_{\mathbf{k},\lambda}}{\partial t} = -i\omega_{\mathbf{k}} \hat{a}_{\mathbf{k},\lambda} \quad \text{und} \quad \frac{\partial \hat{a}_{\mathbf{k},\lambda}^{\dagger}}{\partial t} = +i\omega_{\mathbf{k}} \hat{a}_{\mathbf{k},\lambda}^{\dagger},\tag{3}
$$

wobei die Dispersionsrelation  $\omega_{\mathbf{k}} = c |\mathbf{k}|$  gilt.

Die Polarisationsvektoren sind orthonormal  $e^*(k, \lambda) \cdot e(k, \lambda') = \delta_{\lambda \lambda'}$  und in der Coulomb-Eichung ist die Polarisation transversal  $e(k, \lambda) \cdot k = 0$ .

Das elektrische und das magnetische Feld sind gegeben durch  $\hat{E} = -\frac{1}{c}$ c  $\frac{\partial}{\partial t}\hat{A}$  und  $\hat{B} = \nabla \times \hat{A}$ .

(a) Zeige, dass die Energie des Strahlungsfeldes durch

$$
\hat{H}_{SF} = \frac{1}{8\pi} \int_{V} d^3x \left( |\hat{E}|^2 + |\hat{B}|^2 \right) = \sum_{\mathbf{k},\lambda} \hbar \omega_{\mathbf{k}} \left( \hat{a}_{\mathbf{k},\lambda}^{\dagger} \hat{a}_{\mathbf{k},\lambda} + \frac{1}{2} \right). \tag{4}
$$

gegeben ist und der Impuls anhand des Poyntingvektors durch

$$
\hat{\boldsymbol{P}} = \frac{1}{4\pi c} \int_{V} d^3 x \left( \hat{\boldsymbol{E}} \times \hat{\boldsymbol{B}} \right) = \sum_{\boldsymbol{k}, \lambda} \hbar \boldsymbol{k} \,\hat{a}_{\boldsymbol{k}, \lambda}^{\dagger} \hat{a}_{\boldsymbol{k}, \lambda}.
$$
\n(5)

Lösung. Wir schreiben das elektrische und das magnetische Feld mithilfe des Feldoperators als

$$
\hat{E}(r,t) = -\frac{1}{c}\frac{\partial}{\partial t}\hat{A} = \frac{i}{\sqrt{L^3}}\sum_{k,\lambda}\sqrt{2\pi\hbar\omega_k} \Big(\hat{a}_{k,\lambda}e(k,\lambda)e^{ik\cdot r} - \hat{a}_{k,\lambda}^{\dagger}e^*(k,\lambda)e^{-ik\cdot r}\Big),\tag{L.1}
$$

$$
\hat{B}(r,t) = \nabla \times \hat{A} = \frac{i}{\sqrt{L^3}} \sum_{\mathbf{k},\lambda} \sqrt{\frac{2\pi\hbar c^2}{\omega_{\mathbf{k}}}} \Big( \hat{a}_{\mathbf{k},\lambda} \mathbf{k} \times \mathbf{e}(\mathbf{k},\lambda) e^{i\mathbf{k} \cdot \mathbf{r}} - \hat{a}_{\mathbf{k},\lambda}^{\dagger} \mathbf{k} \times \mathbf{e}^*(\mathbf{k},\lambda) e^{-i\mathbf{k} \cdot \mathbf{r}} \Big). \tag{L.2}
$$

Damit folgt

$$
\int_{V} d^{3}x |\hat{E}|^{2} = \int_{V} d^{3}x \frac{1}{c^{2}} \frac{\partial \hat{A}}{\partial t} \frac{\partial \hat{A}}{\partial t} \n= \int_{V} d^{3}x \frac{2\pi \hbar}{L^{3}} \sum_{k \lambda k' \lambda'} \sqrt{\omega_{k} \omega_{k'}} \left( \hat{a}_{k,\lambda} \hat{a}_{k',\lambda'}^{\dagger} e(k,\lambda) \cdot e^{*}(k',\lambda') e^{i(k-k')r} - \hat{a}_{k,\lambda} \hat{a}_{k',\lambda'} e(k,\lambda) \cdot e(k',\lambda') e^{i(k+k')r} \right. \n- \hat{a}_{k,\lambda}^{\dagger} \hat{a}_{k',\lambda'}^{\dagger} e^{*}(k,\lambda) \cdot e^{*}(k',\lambda') e^{-i(k+k')r} + \hat{a}_{k,\lambda}^{\dagger} \hat{a}_{k',\lambda'} e^{*}(k,\lambda) \cdot e(k',\lambda') e^{-i(k-k')r} \right) \tag{L.3}
$$

Indem wir

- in den Termen e<sup> $\pm i(k+k')r$ </sup> die Variablen umbenennen:  $k' \rightarrow -k'$ ,
- $\bullet\,$ die exp-Terme über den Raum integrieren: $\int_V{\rm e}^{i(\bm{k}-\bm{k}')\bm{r}}\,d\bm{r}=V\,\delta_{\bm{k}\bm{k}'},$
- und benützen, dass  $\omega_{\mathbf{k}} = \omega_{-\mathbf{k}},$

erhalten wir

$$
(L.3) = 2\pi\hbar \sum_{\mathbf{k}\lambda\mathbf{k}'\lambda'} \sqrt{\omega_{\mathbf{k}}\omega_{\mathbf{k}'}} \Big( \hat{a}_{\mathbf{k},\lambda} \hat{a}_{\mathbf{k}',\lambda'}^{\dagger} e(\mathbf{k},\lambda) \cdot e^*(\mathbf{k}',\lambda') \delta_{\mathbf{k}\mathbf{k}'} + \hat{a}_{\mathbf{k},\lambda}^{\dagger} \hat{a}_{\mathbf{k}',\lambda'} e^*(\mathbf{k},\lambda) \cdot e(\mathbf{k}',\lambda') \delta_{\mathbf{k}\mathbf{k}'} \qquad (L.4)
$$

$$
- \hat{a}_{\mathbf{k},\lambda} \hat{a}_{-\mathbf{k}',\lambda'} e(\mathbf{k},\lambda) \cdot e(-\mathbf{k}',\lambda') \delta_{\mathbf{k}\mathbf{k}'} - \hat{a}_{\mathbf{k},\lambda}^{\dagger} \hat{a}_{-\mathbf{k}',\lambda'}^{\dagger} e^*(\mathbf{k},\lambda) \cdot e^*(-\mathbf{k}',\lambda') \delta_{\mathbf{k}\mathbf{k}'} \Big)
$$

Indem wir dann

- den ersten Term in die sogenannte Normalform bringen (alle  $\hat{a}^{\dagger}$  links von  $\hat{a}$ ): kommutiere dazu die a mit den  $a^{\dagger}$  anhand von (2),  $\hat{a}_{\mathbf{k},\lambda}\hat{a}_{\mathbf{k}}^{\dagger}$  $\delta^{\dagger}_{\boldsymbol{k'},\lambda'} = \delta_{\boldsymbol{k}\boldsymbol{k}'}\delta_{\lambda\lambda'} + \hat{a}^{\dagger}_{\boldsymbol{k}}$  $\hat{a}_{\bm{k^\prime},\lambda^\prime}^{\intercal}\hat{a}_{\bm{k},\lambda},$
- und die Orthogonaliät der Polarisationsvektoren benützen:  $e(k, \lambda) \cdot e^*(k, \lambda') = \delta_{\lambda \lambda'}$

erhalten wir

$$
(L.4) = 2\pi\hbar \sum_{\mathbf{k}\lambda} \omega_{\mathbf{k}} \Big( 1 + 2 \hat{a}_{\mathbf{k},\lambda}^{\dagger} \hat{a}_{\mathbf{k},\lambda} \Big) - 2\pi\hbar \sum_{\mathbf{k}\lambda\lambda'} \omega_{\mathbf{k}} \Big( \hat{a}_{\mathbf{k},\lambda} \hat{a}_{-\mathbf{k},\lambda'} e(\mathbf{k},\lambda) \cdot e(-\mathbf{k},\lambda') + \hat{a}_{\mathbf{k},\lambda}^{\dagger} \hat{a}_{-\mathbf{k},\lambda'}^{\dagger} e^*(\mathbf{k},\lambda) \cdot e^*(-\mathbf{k},\lambda') \Big).
$$
\n(L.5)

Auf ähnliche Weise folgt

$$
\int_{V} d^{3}x |\hat{B}|^{2}
$$
\n
$$
= \int_{V} d^{3}x \frac{2\pi \hbar c^{2}}{L^{3}} \sum_{k\lambda k'\lambda'} \frac{1}{\sqrt{\omega_{k}\omega_{k'}}} (\hat{a}_{k,\lambda}\hat{a}_{k',\lambda'}^{\dagger}(k\times e(k,\lambda)) \cdot (k'\times e^{*}(k',\lambda')) e^{i(k-k')r}
$$
\n
$$
- \hat{a}_{k,\lambda}\hat{a}_{k',\lambda'}^{\dagger}(k\times e(k,\lambda)) \cdot (k'\times e(k',\lambda')) e^{i(k+k')r}
$$
\n
$$
- \hat{a}_{k,\lambda}^{\dagger}\hat{a}_{k',\lambda'}^{\dagger}(k\times e^{*}(k,\lambda)) \cdot (k'\times e^{*}(k',\lambda')) e^{-i(k+k')r} + \hat{a}_{k,\lambda}^{\dagger}\hat{a}_{k',\lambda'}(k\times e^{*}(k,\lambda)) \cdot (k'\times e(k',\lambda')) e^{-i(k-k')r}
$$
\n
$$
= 2\pi \hbar c^{2} \sum_{k\lambda k'\lambda'} \frac{1}{\sqrt{\omega_{k}\omega_{k'}}} (\hat{a}_{k,\lambda}\hat{a}_{k',\lambda'}^{\dagger}(k\times e(k,\lambda)) \cdot (k'\times e^{*}(k',\lambda')) \delta_{kk'}
$$
\n
$$
- \hat{a}_{k,\lambda}\hat{a}_{-k',\lambda'}(k\times e(k,\lambda)) \cdot (-k'\times e(-k',\lambda')) \delta_{kk'}
$$
\n
$$
- \hat{a}_{k,\lambda}^{\dagger}\hat{a}_{-k',\lambda'}^{\dagger}(k\times e^{*}(k,\lambda)) \cdot (-k'\times e^{*}(-k',\lambda')) \delta_{kk'} + \hat{a}_{k,\lambda}^{\dagger}\hat{a}_{k',\lambda'}(k\times e^{*}(k,\lambda)) \cdot (k'\times e(k',\lambda')) \delta_{kk'}
$$
\n
$$
= 2\pi \hbar c^{2} \sum_{k\lambda\lambda'} \frac{1}{\omega_{k}} (\hat{a}_{k,\lambda}\hat{a}_{k,\lambda'}^{\dagger}(k\times e(k,\lambda)) \cdot (k\times e^{*}(k,\lambda')) - \hat{a}_{k,\lambda}\hat{a}_{-k,\lambda'}(k\times e(k,\lambda)) \cdot (-k\times e(-k,\lambda'))
$$
\n
$$
- \hat{a}_{k,\lambda}^{\dagger}\hat{a
$$

 $\mathrm{Mit}\ \mathrm{den}\ \mathrm{Id}$ entiäten  $(\bm{k}\!\times\!\bm{e}(\bm{k},\lambda))\!\cdot\!(\bm{k}\!\times\!\bm{e}^*(\bm{k},\lambda'))\!=\!(\bm{k}\!\cdot\!\bm{k})(\bm{e}(\bm{k},\lambda)\!\cdot\!\bm{e}^*(\bm{k},\lambda'))\!-\!(\bm{k}\!\cdot\!\bm{e}^*(\bm{k},\lambda'))(\bm{e}(\bm{k},\lambda)\!\cdot\!\bm{k})=|\bm{k}|^2\delta_{\lambda\lambda'}$  $\text{und } (\boldsymbol{k} \times \boldsymbol{e}(\boldsymbol{k}, \lambda)) \cdot (\boldsymbol{k} \times \boldsymbol{e}(\boldsymbol{k}, \lambda')) = (\boldsymbol{k} \cdot \boldsymbol{k}) (\boldsymbol{e}(\boldsymbol{k}, \lambda) \cdot \boldsymbol{e}(\boldsymbol{k}, \lambda')) - (\boldsymbol{k} \cdot \boldsymbol{e}(\boldsymbol{k}, \lambda')) (\boldsymbol{e}(\boldsymbol{k}, \lambda) \cdot \boldsymbol{k}) = |\boldsymbol{k}|^2 \boldsymbol{e}(\boldsymbol{k}, \lambda) \cdot \boldsymbol{e}(\boldsymbol{k}, \lambda') ,$ sowie deren komplex konjugierten, folgt dann wie oben

$$
(L.6) = 2\pi\hbar c^2 \sum_{\mathbf{k}\lambda\lambda'} \frac{1}{\omega_{\mathbf{k}}} \left( \hat{a}_{\mathbf{k},\lambda} \hat{a}_{\mathbf{k},\lambda'}^{\dagger} |\mathbf{k}|^2 \delta_{\lambda\lambda'} + \hat{a}_{\mathbf{k},\lambda} \hat{a}_{-\mathbf{k},\lambda'} |\mathbf{k}|^2 e(\mathbf{k},\lambda) \cdot e(-\mathbf{k},\lambda') \right. \\
\left. + \hat{a}_{\mathbf{k},\lambda}^{\dagger} \hat{a}_{-\mathbf{k},\lambda'}^{\dagger} |\mathbf{k}|^2 e^*(\mathbf{k},\lambda) \cdot e^*(-\mathbf{k},\lambda') + \hat{a}_{\mathbf{k},\lambda}^{\dagger} \hat{a}_{\mathbf{k},\lambda'} |\mathbf{k}|^2 \delta_{\lambda\lambda'} \right) \\
= 2\pi\hbar \sum_{\mathbf{k}\lambda} \omega_{\mathbf{k}} \left( 1 + 2\hat{a}_{\mathbf{k},\lambda}^{\dagger} \hat{a}_{\mathbf{k},\lambda} \right) + 2\pi\hbar \sum_{\mathbf{k}\lambda\lambda'} \omega_{\mathbf{k}} \left( \hat{a}_{\mathbf{k},\lambda} \hat{a}_{-\mathbf{k},\lambda'} e(\mathbf{k},\lambda) \cdot e(-\mathbf{k},\lambda') + \hat{a}_{\mathbf{k},\lambda}^{\dagger} \hat{a}_{-\mathbf{k},\lambda'}^{\dagger} e^*(\mathbf{k},\lambda) \cdot e^*(-\mathbf{k},\lambda') \right) \\
\tag{L.7}
$$

indem wir noch  $\omega_k = c|k|$  benützt haben.

Kombinieren wir (L.5) mit (L.7), so heben sich die zweiten Terme je gegenseitig weg und wir erhalten das gesuchte Resultat

$$
\hat{H} = \frac{1}{8\pi} \int_{V} d^{3}x \left( |\hat{E}|^{2} + |\hat{B}|^{2} \right) = \sum_{k\lambda} \hbar \omega_{k} \left( \hat{a}_{k,\lambda}^{\dagger} \hat{a}_{k,\lambda} + \frac{1}{2} \right) . \tag{L.8}
$$

Für den Impuls bemerken wir, dass für die Summanden  $\hat{E} = \sum_{k} \hat{E}_{k}$  gilt, dass  $\hat{B}_{k} = \frac{k}{|k|} \times \hat{E}_{k}$  und somit

$$
\left(\hat{E}_{\mathbf{k'}} \times \hat{B}_{\mathbf{k}}\right) = \left(\hat{E}_{\mathbf{k'}} \times \left(\frac{\mathbf{k}}{|\mathbf{k}|} \times \hat{E}_{\mathbf{k}}\right)\right) \tag{L.9}
$$

$$
= (\hat{E}_{\mathbf{k'}} \cdot \hat{E}_{\mathbf{k}}) \frac{\mathbf{k}}{|\mathbf{k}|} - (\hat{E}_{\mathbf{k'}} \cdot \frac{\mathbf{k}}{|\mathbf{k}|}) \hat{E}_{\mathbf{k}},
$$
\n(L.10)

 $\big)$ 

wobei der zweite Term in der letzten Zeile unter dem Integral wegen den auftauchenden  $\delta_{k,k'}$  und der transversalen Polarisation verschwindet.

Damit folgt wie zuvor (man sieht an der Formel (L.1), dass  $(\hat{E} \cdot \hat{E}) = (\hat{E} \cdot \hat{E}^*)$ )

$$
\int_{V} d^{3}x \sum_{\mathbf{k}k'} (\hat{E}_{\mathbf{k}} \cdot \hat{E}_{\mathbf{k'}}) \frac{k}{|k|} \n= \int_{V} d^{3}x \frac{2\pi \hbar}{L^{3}} \sum_{\mathbf{k}\lambda k'\lambda'} \frac{k}{|k|} \sqrt{\omega_{\mathbf{k}}\omega_{\mathbf{k'}}} (\hat{a}_{\mathbf{k},\lambda}\hat{a}_{\mathbf{k'},\lambda'}^{\dagger} e(\mathbf{k},\lambda) \cdot e^{*(\mathbf{k'},\lambda')} e^{i(\mathbf{k}-\mathbf{k'})r} - \hat{a}_{\mathbf{k},\lambda}\hat{a}_{\mathbf{k'},\lambda'} e(\mathbf{k},\lambda) \cdot e(\mathbf{k'},\lambda') e^{i(\mathbf{k}+\mathbf{k'})r} \n- \hat{a}_{\mathbf{k},\lambda}^{\dagger} \hat{a}_{\mathbf{k'},\lambda'}^{\dagger} e^{*(\mathbf{k},\lambda)} \cdot e^{*(\mathbf{k'},\lambda')} e^{-i(\mathbf{k}+\mathbf{k'})r} + \hat{a}_{\mathbf{k},\lambda}^{\dagger} \hat{a}_{\mathbf{k'},\lambda'} e^{*(\mathbf{k},\lambda)} \cdot e(\mathbf{k'},\lambda') e^{-i(\mathbf{k}-\mathbf{k'})r} \n= 2\pi \hbar \sum_{\mathbf{k}\lambda k'\lambda'} \frac{k}{|k|} \sqrt{\omega_{\mathbf{k}}\omega_{\mathbf{k'}}} (\hat{a}_{\mathbf{k},\lambda}\hat{a}_{\mathbf{k'},\lambda'}^{\dagger} e(\mathbf{k},\lambda) \cdot e^{*(\mathbf{k'},\lambda')\delta_{\mathbf{k}}\mathbf{k'}} - \hat{a}_{\mathbf{k},\lambda}^{\dagger} \hat{a}_{\mathbf{k'},\lambda'} e^{*(\mathbf{k},\lambda)} \cdot e(\mathbf{k'},\lambda')\delta_{\mathbf{k}}\mathbf{k'}} \n- \hat{a}_{\mathbf{k},\lambda}\hat{a}_{-\mathbf{k'},\lambda'} e(\mathbf{k},\lambda) \cdot e(-\mathbf{k'},\lambda')\delta_{\mathbf{k}}\mathbf{k'}} + \hat{a}_{\mathbf{k},\lambda}^{\dagger} \hat{a}_{-\mathbf{k'},\lambda'}^{\dagger} e^{*(\mathbf{k},\lambda)} \cdot e^{*(\mathbf{k},\lambda)} \cdot e(\mathbf{k'},\lambda')\delta_{\mathbf{k}}\mathbf{k'}} \n= 2\pi \hbar \sum_{\mathbf{k}\lambda} \frac{k}{|k|}
$$

In der letzten Zeile haben wir die Dispersionsrelation verwendet und benützt, dass  $\sum_{\bf k} {\bf k} = 0$ . Der zweite Term in der zweitletzten Zeile verschwindet, da wir ihn auch so schreiben können

$$
\begin{split} &\sum_{k\lambda\lambda'}\frac{\bm{k}}{|k|}\omega_k\Big(\hat{a}_{\bm{k},\lambda}\hat{a}_{-\bm{k},\lambda'}\bm{e}(\bm{k},\lambda)\cdot\bm{e}(-\bm{k},\lambda')+\hat{a}_{\bm{k},\lambda}^\dagger\hat{a}_{-\bm{k},\lambda'}^\dagger\bm{e}^*(\bm{k},\lambda)\cdot\bm{e}^*(-\bm{k},\lambda')\Big)\\ &=\sum_{|\bm{k}|\lambda\lambda'}\left(\frac{\bm{k}}{|\bm{k}|}\omega_k\Big(\hat{a}_{\bm{k},\lambda}\hat{a}_{-\bm{k},\lambda'}\bm{e}(\bm{k},\lambda)\cdot\bm{e}(-\bm{k},\lambda')+\hat{a}_{\bm{k},\lambda}^\dagger\hat{a}_{-\bm{k},\lambda'}^\dagger\bm{e}^*(\bm{k},\lambda)\cdot\bm{e}^*(-\bm{k},\lambda')\right)\\ &-\frac{\bm{k}}{|\bm{k}|}\omega_{-\bm{k}}\Big(\hat{a}_{-\bm{k},\lambda}\hat{a}_{\bm{k},\lambda'}\bm{e}(-\bm{k},\lambda)\cdot\bm{e}(\bm{k},\lambda')+\hat{a}_{-\bm{k},\lambda}^\dagger\hat{a}_{\bm{k},\lambda'}^\dagger\bm{e}^*(-\bm{k},\lambda)\cdot\bm{e}^*(\bm{k},\lambda')\Big)\Bigg) \end{split}
$$

wobei  $ω_{-k} = ω_k$  und wir im zweiten Term in der Summe die λ zu λ' und umgekehrt umbennen können, da die Summen über  $k$  und  $\lambda$  unabhängig sind. Die Operatoren kommutieren dann jeweils miteinander, z.B.  $\hat{a}_{\mathbf{k},\lambda}\hat{a}_{-\mathbf{k},\lambda'}-\hat{a}_{-\mathbf{k},\lambda}\hat{a}_{\mathbf{k},\lambda'}=0.$ 

So erhalten wir schlussendlich das gesuchte Resultat

$$
\hat{\boldsymbol{P}} = \frac{1}{4\pi c} \int_{V} d^{3}x \left( \hat{\boldsymbol{E}} \times \hat{\boldsymbol{B}} \right) = \frac{1}{V} \sum_{\boldsymbol{k}\lambda} \hbar \boldsymbol{k} \,\hat{a}^{\dagger}_{\boldsymbol{k},\lambda} \hat{a}_{\boldsymbol{k},\lambda} \ . \tag{L.12}
$$

Der Besetzungszahlzustand  $|\{N_{k\lambda}\}\rangle = |N(k_1, \lambda_1), N(k_2, \lambda_2), ..., N(k, \lambda), ...\rangle$  beschreibt das Strahlungsfeld in dem die verschiedenen Moden  $(k, \lambda)$  mit  $N(k, \lambda)$  Photonen besetzt sind. Der Zahloperator für die Mode  $(k, \lambda)$  ist gegeben durch  $\hat{N}_{k,\lambda} = \hat{a}_{k,\lambda}^{\dagger} \hat{a}_{k,\lambda}$  und die Wirkung der Auf- und Absteigeoperatoren ist wie beim harmonischen Oszillator

$$
\hat{a}_{\mathbf{k},\lambda}|N(\mathbf{k}_1,\lambda_1),...,N(\mathbf{k},\lambda),...\rangle = \sqrt{N(\mathbf{k},\lambda)}|N(\mathbf{k}_1,\lambda_1),...,N(\mathbf{k},\lambda)-1,...\rangle,
$$
(6)

$$
\hat{a}_{\mathbf{k},\lambda}^{\dagger}|N(\mathbf{k}_1,\lambda_1),...,N(\mathbf{k},\lambda),...\rangle = \sqrt{N(\mathbf{k},\lambda)+1}|N(\mathbf{k}_1,\lambda_1),...,N(\mathbf{k},\lambda)+1,...\rangle.
$$
 (7)

(b) Berechne den Erwartungswert von  $\hat{E}$ ,  $\hat{B}$ ,  $\hat{H}$  und  $\hat{P}$  für einen gegebenen Besetzungszahlzustand.

Lösung. Da in den einzelnen Summanden der Formel für  $\hat{E}$  und  $\hat{B}$  (siehe (L.1) und (L.2)) nur Auf- *oder* Absteigeoperatoren vorkommen, sehen wir schnell, dass

$$
\langle \{N_{\mathbf{k}\lambda}\} | \hat{\mathbf{E}} | \{N_{\mathbf{k}\lambda}\} \rangle = 0, \tag{L.13}
$$

$$
\langle \{N_{\mathbf{k}\lambda}\} | \hat{\mathbf{B}} | \{N_{\mathbf{k}\lambda}\} \rangle = 0, \tag{L.14}
$$

da der Endzustand orthogonal zum Anfangszustand ist. Für  $\hat{H}$  und  $\hat{P}$  benützen wir den Zahloperator, für den

$$
\langle \{N_{\mathbf{k}\lambda}\} | \hat{a}_{\mathbf{k},\lambda}^{\dagger} \hat{a}_{\mathbf{k},\lambda} | \{N_{\mathbf{k}\lambda}\}\rangle = N_{\mathbf{k}\lambda},\tag{L.15}
$$

und finden damit

$$
\langle \{N_{\mathbf{k}\lambda}\} | \hat{H} | \{N_{\mathbf{k}\lambda}\} \rangle = \sum_{\mathbf{k}\lambda} \hbar \omega_{\mathbf{k}} \left(N_{\mathbf{k}\lambda} + \frac{1}{2}\right), \tag{L.16}
$$

$$
\langle \{N_{\mathbf{k}\lambda}\} | \hat{\boldsymbol{P}} | \{N_{\mathbf{k}\lambda}\} \rangle = \sum_{\mathbf{k}\lambda} \hbar \mathbf{k} \, N_{\mathbf{k}\lambda}.
$$
 (L.17)

## Übung 2. Der Aharonov-Bohm-Effekt.

Erweitert man das Doppelspaltexperiment um eine magnetische Spule, die sich in der mittleren Wand befindet (siehe Abb.2), deren Magnetfeld die Elektronen jedoch nicht direkt beeinflussen kann, so hängt das Interferenzmuster trotzdem vom magnetischen Fluss durch die Ebene ab. Dies ist der Aharonov-Bohm-Effekt, den wir in dieser Aufgabe herleiten wollen.

## (a) Zur Vorbereitung:

Betrachte ein Elektron, das sich in einem Gebiet  $G$  bewegt und ein zeitunabhängiges Magnetfeld B, das in diesem Gebiet verschwindet (z. B. ausserhalb einer unendlich langen Spule), siehe Abb. 1.

Es sei  $\psi_0(\mathbf{x})$  die Wellenfunktion bei ausgeschaltetem Magnetfeld ( $\mathbf{B} = 0$  überall) und  $\psi_B(\mathbf{x})$ die Wellenfunktion bei eingeschaltetem Magnetfeld ( $B = 0$  in G). Zeige, dass

$$
\psi_B(\boldsymbol{x}) = \psi_0(\boldsymbol{x}) \exp\left(\frac{ie}{\hbar c} \int_{\boldsymbol{x}_0}^{\boldsymbol{x}} d\boldsymbol{s} \cdot \boldsymbol{A}(\boldsymbol{s})\right), \tag{8}
$$

wobei  $x_0, x \in G$  durch einen Pfad in G verbunden sind und A das zum eingeschalteten Magnetfeld  $\mathbf{B} = \text{rot}\mathbf{A}$  gehörige Vektorpotential ist.

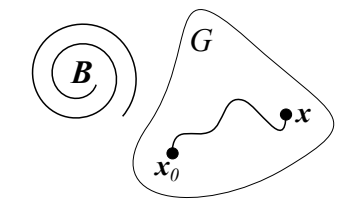

Abbildung 1: Das Elektron bewegt sich im magnetfeldfreien Gebiet G von  $x_0$ nach x. Eine Spule erzeugt in ihrem Innern ein Magnetfeld B, das senkrecht zur Zeichenebene steht.

Hinweis. Finde einen Ausdruck für das Vektorpotential im Gebiet G und verwende eine passende Eichtransformation.

Lösung. Im Gebiet G verschwindet das Magnetfeld, somit kann dort das Vektorpotential als Gradientenfeld  $\mathbf{A} = \nabla \Lambda$  geschrieben werden mit

$$
\Lambda(\boldsymbol{x}) = \int_{\boldsymbol{x}_0}^{\boldsymbol{x}} \mathrm{d}\boldsymbol{s} \cdot \boldsymbol{A}(\boldsymbol{s}). \tag{L.18}
$$

Die Wellenfunktion  $\psi_B$  findet man aus

$$
\frac{1}{2m} \left( \frac{\hbar}{i} \nabla - \frac{e}{c} \mathbf{A} \right)^2 \psi_B + V \psi_B = i \hbar \frac{\partial}{\partial t} \psi_B.
$$
 (L.19)

Nach einer Eichtransformation mit  $\chi = -\Lambda$  folgt  $\mathbf{A} \to \mathbf{A}' = \mathbf{A} + \nabla(-\Lambda) = 0$  und diese Gleichung lautet

$$
\frac{1}{2m} \left(\frac{\hbar}{i} \nabla\right)^2 \psi'_B + V\psi'_B = i\hbar \frac{\partial}{\partial t} \psi'_B,
$$
\n(L.20)

wobei  $\psi'_B = \psi_B \exp\left(\frac{ie}{\hbar c}(-\Lambda)\right)$  (siehe Serie 3).

Dies ist aber genau die Gleichung für das ausgeschaltete Magnetfeld

$$
\frac{1}{2m}\left(\frac{\hbar}{i}\nabla\right)^2\psi_0 + V\psi_0 = i\hbar\frac{\partial}{\partial t}\psi_0.
$$
\n(L.21)

Daher folgt, dass

$$
\psi_B(\boldsymbol{x}) = \psi'_B(\boldsymbol{x}) \exp\left(\frac{ie}{\hbar c}\Lambda\right) = \psi_0(\boldsymbol{x}) \exp\left(\frac{ie}{\hbar c}\Lambda\right) = \psi_0(\boldsymbol{x}) \exp\left(\frac{ie}{\hbar c}\int_{\boldsymbol{x}_0}^{\boldsymbol{x}} d\boldsymbol{s} \cdot \boldsymbol{A}(\boldsymbol{s})\right). \tag{L.22}
$$

(b) Nun betrachten wir das erweiterte Doppelspaltexperiment. Berechne die Intensität des Interferenzmusters.

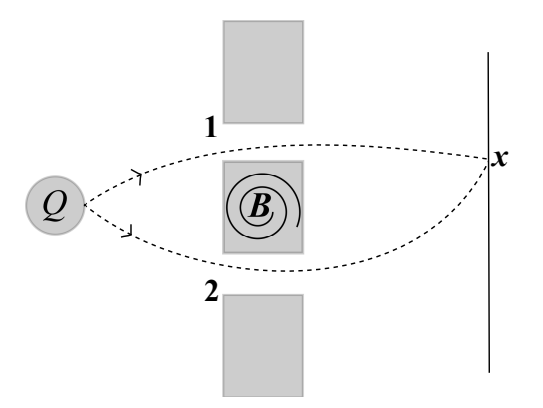

Abbildung 2: Die Elektronen bewegen sich von der Quelle durch den Doppelspalt zum Schirm. Das Magnetfeld verschwindet im Bereich wo sich die Elektronen aufhalten.

Hinweis. Betrachte die Wellenfunktionen für den Fall wo nur der Spalt 1 resp. 2 geöffnet ist zuerst einzeln und bilde dann deren Superposition.

Lösung. Es seien  $\psi_1$  und  $\psi_2$  die Wellenfunktionen wo nur der Spalt 1 resp. der Spalt 2 geöffnet ist. Mit (a) finden wir

$$
\psi_{1,B}(\boldsymbol{x}) = \psi_{1,0}(\boldsymbol{x}) \exp\left(\frac{ie}{\hbar c} \int_1 d\boldsymbol{s} \cdot \boldsymbol{A}(\boldsymbol{s})\right) \text{und}
$$
\n(L.23)

$$
\psi_{2,B}(\boldsymbol{x}) = \psi_{2,0}(\boldsymbol{x}) \exp\left(\frac{ie}{\hbar c} \int_2 d\boldsymbol{s} \cdot \boldsymbol{A}(\boldsymbol{s})\right), \tag{L.24}
$$

wobei die Wegintegrale 1 resp. 2 von der Quelle durch den jeweiligen Spalt nach  $x$  verlaufen. Für den Fall, dass beide Spalten offen sind, bilden wir die Superposition dieser beiden Wellenfunktionen

$$
\psi_B(\boldsymbol{x}) = \psi_{1,B}(\boldsymbol{x}) + \psi_{2,B}(\boldsymbol{x}) = \psi_{1,0}(\boldsymbol{x}) \exp\left(\frac{ie}{\hbar c} \int_1 d\boldsymbol{s} \cdot \boldsymbol{A}(\boldsymbol{s})\right) + \psi_{2,0}(\boldsymbol{x}) \exp\left(\frac{ie}{\hbar c} \int_2 d\boldsymbol{s} \cdot \boldsymbol{A}(\boldsymbol{s})\right).
$$
 (L.25)

Die relative Phase der beiden Summanden ist

$$
\int_{1} ds \cdot \mathbf{A}(s) - \int_{2} ds \cdot \mathbf{A}(s) = \oint ds \cdot \mathbf{A}(s) = \Phi_{B},
$$
\n(L.26)

wobei $\Phi_B$ der magentische Fluss ist. Somit folgt

$$
\psi_B(\boldsymbol{x}) = \left[ \psi_{1,0}(\boldsymbol{x}) \exp\left(\frac{ie}{\hbar c} \Phi_B\right) + \psi_{2,0}(\boldsymbol{x}) \right] \exp\left(\frac{ie}{\hbar c} \int_2 d\boldsymbol{s} \cdot \boldsymbol{A}(\boldsymbol{s})\right)
$$
(L.27)

und daraus die Intensität des Interferenzmusters

$$
I = \left[ |\psi_{1,0}(\boldsymbol{x})|^2 + |\psi_{2,0}(\boldsymbol{x})|^2 + 2 \text{Re} \left\{ \psi_{1,0}^*(\boldsymbol{x}) \psi_{2,0}(\boldsymbol{x}) \exp \left( \frac{i e}{\hbar c} \Phi_B \right) \right\} \right],
$$
 (L.28)

welche vom magnetischen Fluss durch die Ebene abhängt.  $\,$